# IRT Observed-Score Kernel Equating with the R Package kequate

Biörn Andersson Uppsala University

Marie Wiberg Umeå University

#### Abstract

The R package kequate enables observed-score equating using the kernel method of test equating. We present the recent developments of kequate, which provide additional support for item-response theory observed score equating using 2-PL and 3-PL models in the equivalent groups design and non-equivalent groups with anchor test design using chain equating. The implementation also allows for local equating using IRT observedscore equating. Support is provided for the R package ltm.

Keywords: kernel equating, observed-score test equating, item-response theory, R.

### 1. Introduction

The kernel method of test equating [\(von Davier, Holland, and Thayer](#page-11-0) [2004\)](#page-11-0) is a flexible observed-score equating framework which enables the equating of two tests using all common equating designs. Kernel equating has usually been described using pre-smoothing through log-linear models but the framework provides support for input data of various types, such as observed data and data derived from IRT models. Here, we focus on IRT observed-score equating in the kernel method of test equating. We introduce IRT observed-score kernel equating in the equivalent groups (EG) design and non-equivalent groups with anchor test (NEAT) design using chain equating (CE) and illustrate how to conduct these equating meth-ods using the R (R [Development Core Team](#page-10-0) [2013\)](#page-10-0) package **kequate** (Andersson, Bränberg, [and Wiberg](#page-10-1) [2013\)](#page-10-1). It is also shown how local equating using IRT observed-score equating [van der Linden](#page-10-2) [\(2011\)](#page-10-2) can be conducted in kequate.

This document has the following structure. In Section [2,](#page-0-0) IRT observed-score equating in the kernel equating framework is described and in Section [3](#page-2-0) the implementation of IRT observedscore equating in kequate is introduced. In Section [4](#page-4-0) examples of the available methods of IRT observed-score equating in kequate are given and in Section [5](#page-10-3) future additions to the package are presented.

## 2. IRT observed-score kernel equating

<span id="page-0-0"></span>The kernel equating framework enables the usage of score probabilities which are either observed or estimated using a statistical model. Typically the kernel equating framework has utilized score probabilities derived from log-linear models [\(Holland, King, and Thayer](#page-10-4) [1989;](#page-10-4) [von Davier](#page-11-0) et al. [2004;](#page-11-0) [Lee and von Davier](#page-10-5) [2011\)](#page-10-5). The usage of score probabilities derived from IRT models, which would enable IRT observed-score equating, has been suggested [\(von](#page-11-1) [Davier](#page-11-1) [2010\)](#page-11-1) but has not been described in the literature. IRT observed-score equating has however been described in traditional equipercentile equating using linear interpolation [\(Lord](#page-10-6) [and Wingersky](#page-10-6) [1984;](#page-10-6) [Kolen and Brennan](#page-10-7) [2004\)](#page-10-7). The asymptotic standard errors of equating for IRT observed-score equating in various NEAT designs were given in [Ogasawara](#page-10-8) [\(2003\)](#page-10-8). For kernel equating, the necessary components are the covariance matrices of the score probabilities which are needed to calculate the asymptotic standard errors of equating. In this section we show how the results of [Ogasawara](#page-10-8) [\(2003\)](#page-10-8) can be applied in the kernel equating framework for the NEAT CE design in the case of an external anchor test under the three parameter logistic model (3-PL). The results for the EG design and when using the two parameter logistic model (2-PL) are similar, but simpler, and are therefore omitted.

#### 2.1. IRT observed-score kernel equating in the NEAT CE design

Let X and Y denote two tests, each with  $k$  number of items. For the sake of simplicity we assume an equal number of items on the tests in this section but the results apply to the case where the number of items are not equal and the implementation in **kequate** allows for a nonequal number of items. The tests consist of  $k^*$  unique items and  $k_A$  common items. Denote the subtests of unique items  $X^*$  and  $Y^*$  and the subtest of common items A. Each test is administered to a separate group of test takers each from a separate population. Denote the populations P and Q, respectively, with samples sizes n and m for the respective test groups.

Let  $\Theta_P$  and  $\Theta_Q$  be the random variables corresponding to the ability level of a member of the population from which each test taker for tests X and Y is taken. Now, let  $P_{Xl}(\theta_P)$  and  $P_{Y_l}(\theta_Q)$  be the probabilities to answer item l of tests X and Y correctly, viewed as a functions of the ability levels  $\theta_P$  and  $\theta_Q$ . With the 3-PL model we have that

<span id="page-1-0"></span>
$$
P_{Xl}(\theta_P) = c_{Xl} + \frac{1 - c_{Xl}}{1 + \exp[-a_{Xl}(\theta_P - b_{Xl})]},
$$
\n(1)

where  $a_{Xl}$  is the discrimination parameter for item l,  $b_{Xl}$  is the difficulty parameter for item l and  $c_{Xl}$  is the guessing parameter for item l [\(Ogasawara](#page-10-8) [2003\)](#page-10-8).  $P_{Yl}(\theta_Q)$  is defined analogously. The 2-PL model is also defined by Equation [1,](#page-1-0) if  $c_{Xl} = 0$ . Hence with the 3-PL model we have a total of 3k number of parameters across all items for tests X and Y respectively. Let  $\alpha_X$  and  $\alpha_Y$  denote the  $1 \times 3k$  vectors of all item parameters for tests X and Y.

We define  $\beta_{X,x}(\theta_P)$  and  $\beta_{Y,y}(\theta_Q)$  as the probabilities to obtain score values  $x, y \in \{0, 1, \ldots, k\}$ on tests X and Y, respectively, as a function of the ability levels  $\theta_P$  and  $\theta_Q$ . Similarly, we define  $\beta_{X^*,x^*}(\theta_P)$  and  $\beta_{Y^*,y^*}(\theta_Q)$  as the probabilities to obtain the score values  $x^*,y^* \in \{0,1,\ldots,k^*\}$ and  $\beta_{A_P,a}(\theta_P)$  and  $\beta_{A_Q,a}(\theta_Q)$  as the probabilities to obtain the score values  $a \in \{0,1,\ldots k_A\}$ . These probabilities can be obtained by using the procedure outlined in [Lord and Wingersky](#page-10-6) [\(1984\)](#page-10-6).

Now, let  $\beta_{X^*,x^*}, \beta_{Y^*,y^*}, \beta_{A_P,a}$  and  $\beta_{A_Q,a}$  be the probabilities to obtain score values  $x^*, y^*$  and a across all ability levels and let  $\beta_{X^*}$  and  $\beta_{Y^*}$  be the  $1 \times (k^* + 1)$  vectors of probabilities  $\beta_{X^*,x^*}$  and  $\beta_{Y^*,y^*}$  to obtain each of the score values  $x^*,y^* \in \{0,1,\ldots,k^*\}$  on the tests  $X^*$ and  $Y^*$  and let  $\beta_{A_P}$  and  $\beta_{A_Q}$  be the  $1 \times (k_A + 1)$  vectors of probabilities  $\beta_{A_P,a}$  and  $\beta_{A_Q,a}$  to obtain each of the score values  $a \in \{0, 1, \ldots k_A\}$  on test A. We have that

<span id="page-2-1"></span>
$$
\beta_{X^*,x^*} \approx \sum_{r=1}^R \beta_{X,x^*}(t_r) W(t_r),
$$
\n(2)

where  $t_r$  denotes the ability level for the r-th quadrature point,  $r \in \{1, 2, \ldots, R\}$ , and where  $W(\cdot)$  is a weight function such that each quadrature point is weighted in accordance with the assumptions made about the distribution of the ability level. Corresponding expressions apply for  $\beta_{Y^*,y^*}$ ,  $\beta_{A_P,a}$  and  $\beta_{A_Q,a}$ . We are interested in finding  $\Sigma_{(\beta_X^*,\beta_{A_P})'}$  and  $\Sigma_{(\beta_Y^*,\beta_{A_Q})'}$ . The results are of the same form for both  $(\beta_X^*, \beta_{A_P})'$  and  $(\beta_Y^*, \beta_{A_Q})'$  so we consider only  $(\beta_X^*, \beta_{A_P})'$  hereafter. The vector  $(\beta_X^*, \beta_{A_P})'$  is a function of parameters  $\alpha_X$  which are esti- $(P_X, P_{A_P})$  increased. The vector  $(P_X, P_{A_P})$  is a function of parameters  $\alpha_X$  which are estimated using marginal maximum likelihood. We thus have that  $\sqrt{n}(\hat{\alpha}_X - \alpha_X) \rightarrow N(0, \Sigma_{\alpha_X})$ as  $n \to \infty$ . Since  $(\beta_X^*, \beta_{A_P})'$  is a differentiable function of the item parameters, the variance of  $(\beta_X^*, \beta_{A_P})'$  can be derived using Cramer's theorem, retrieving

$$
\sqrt{n}\left[ (\beta_X^*, \hat{\boldsymbol{\beta}}_{A_P})' - (\beta_X^*, \boldsymbol{\beta}_{A_P})' \right] \to N \left\{ \mathbf{0}, \frac{\partial (\beta_X^*, \boldsymbol{\beta}_{A_P})'}{\partial \alpha_X} \Sigma_{\alpha_X} \left[ \frac{\partial (\beta_X^*, \boldsymbol{\beta}_{A_P})'}{\partial \alpha_X} \right]' \right\},\qquad(3)
$$

where  $\frac{\partial(\beta_X^*, \beta_{A_P})'}{\partial \alpha_X}$ where  $\frac{\partial(\beta_X^*, \beta_{A_P})'}{\partial \alpha_X}$  is a  $(k+1) \times 3k$  matrix of partial derivatives with  $1 \times 3$  vector entries  $\frac{\partial \beta_{X^*, x^*}}{\partial \alpha_{Xl}}$ <br>and  $\frac{\partial \beta_{A_P, a}}{\partial \alpha_{I_A}}, x^* \in \{0, 1, \ldots, k^*\}, l \in \{1, 2, \ldots, k^*\}, a \in \{0, 1, \ldots, k_A\}, l_A \in \{1,$ same form as those in [Ogasawara](#page-10-8) [\(2003\)](#page-10-8).

Since Equation [3](#page-2-1) defines the asymptotic distribution of the score probabilities the results can be directly applied in the kernel equating framework by the derivations provided in [von](#page-11-0) [Davier](#page-11-0) *et al.* [\(2004\)](#page-11-0).

## <span id="page-2-0"></span>3. Implementation of IRT observed-score equating in kequate

The package kequate for R supports IRT observed-score equating for the EG and NEAT CE designs with the 2-PL or 3-PL IRT models. Asymptotic or bootstrap standard errors are calculated for each of the methods. The input used can either be matrices of observed item responses for each individual or objects containing IRT models which have been estimated using the R package ltm [\(Rizopoulos](#page-10-9) [2006\)](#page-10-9).

To conduct an IRT observed-score equating in kequate, the function irtose() is used. The function irtose() has the following formal function call:

irtose(design="CE", P, Q, x, y, a=0, qpoints, model="2pl", see="analytical", replications=50, kernel="gaussian", h=list(hx=0, hy=0, hxP=0, haP=0, hyQ=0, haQ=0), hlin=list(hxlin=0, hylin=0, hxPlin=0, haPlin=0, hyQlin=0, haQlin=0), KPEN=0, wpen=0.5, linear=FALSE, slog=1, bunif=1, altopt=FALSE)

Explanations of each of the arguments supplied to irtose() are given in Table [1.](#page-3-0)

If matrices of responses are provided as input to irtose(), the IRT models will be estimated using the R package ltm. The settings used in ltm will then be the default ones, except for the case of the 3-PL model where the nlminb optimizer is used instead of the default. Note that the 3-PL model has issues with convergence, hence it will not always be possible to get stable estimates of item parameters using this model. It is recommended to estimate the 3-PL

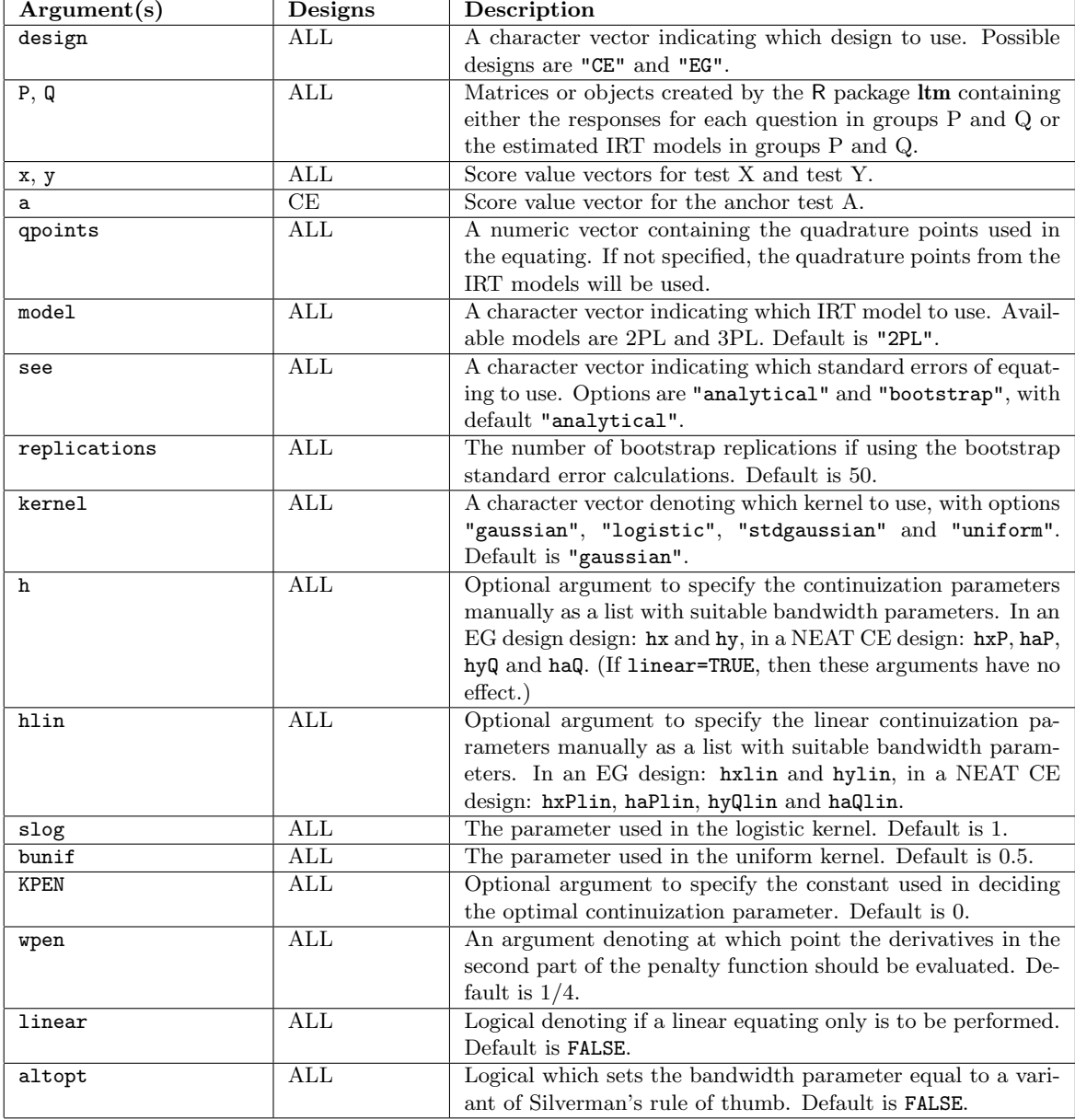

<span id="page-3-0"></span>Table 1: Arguments supplied to irtose().

models separately using the package ltm. Currently, kequate only provides support for IRT models without particular restrictions on the parameters.

## 4. Examples

<span id="page-4-0"></span>For these examples, data was simulated using R in accordance with the 2-PL and 3-PL IRT models. The simulated data for both the 2-PL model and the 3-PL model have the same ability level for each individual and the same discrimination and difficulty parameters for each item. The simulation procedure is identical to that for the 2-PL and 3-PL IRT models described in [Ogasawara](#page-10-8) [\(2003\)](#page-10-8). The R code which generated the data is given below.

```
R> library(kequate)
R> set.seed(7)
R > akX < -runif(15, 0.5, 2)R> bkX <- rnorm(15)R> ckX <- runif(15, 0.1, 0.2)
R > akY < -runif(15, 0.5, 2)R> bkY <- rnorm(15)R > ckY <- runif(15, 0.1, 0.2)
R > akA < -runif(15, 0.5, 2)R> bkA <- rnorm(15)R> ckA <- runif(15, 0.1, 0.2)
R> dataP <- matrix(0, nrow=1000, ncol=30)
R> dataQ \leftarrow matrix(0, nrow=1000, ncol=30)R> data3plP <- matrix(0, nrow=1000, ncol=30)
R> data3p1Q <- matrix(0, nrow=1000, ncol=30)
R> for(i in 1:1000){
+ ability <- rnorm(1)
+ dataP[i,1:15] <- (1/(1+exp(-akX*(ability-bkX)))) > runif(15)
+ dataP[i,16:30] <- (1/(1+exp(-akA*(ability-bkA)))) > runif(15)
+ data3plP[i,1:15] <- (ckX+(1-ckX)/(1+exp(-akX*(ability-bkX)))) > runif(15)
+ data3plP[i,16:30] <- (ckA+(1-ckA)/(1+exp(-akA*(ability-bkA)))) > runif(15)
+ }
R> for(i in 1:1000){
+ ability <- rnorm(1, mean=0.5)
+ dataQ[i,1:15] \leftarrow (1/(1+exp(-akY*(ability - bkY)))) > runit(15)+ dataQ[i,16:30] <- (1/(1+exp(-akA*(ability -bkA)))) > runif(15)
+ data3plQ[i,1:15] <- (ckY+(1-ckY)/(1+exp(-akY*(ability-bkY)))) > runif(15)
+ data3plQ[i,16:30] <- (ckA+(1-ckA)/(1+exp(-akA*(ability-bkA)))) > runif(15)
+ }
```
#### 4.1. IRT observed-score kernel equating with the 2-PL model

For the 2-PL model data was simulated in a non-equivalent groups with anchor test design for two populations of size 1000 with differing ability levels. The main tests had 15 items each and the anchor test had 15 items. The simulated data were stored in matrices dataP for group P and dataQ for group Q. To equate the two main tests using chain equating, we then call the function irtose() as follows:

R> eq2pl <- irtose("CE", dataP, dataQ, 0:15, 0:15, 0:15)

To display a summary of the equating we write:

```
R> summary(eq2pl)
Design: IRT-OSE CE
Kernel: gaussian
Sample Sizes:
  Test X: 1000
  Test Y: 1000
Score Ranges:
  Test X:
      Min = 0 Max = 15Test Y:
      Min = 0 Max = 15Test A:
      Min = 0 Max = 15Bandwidths Used:
       hxP hyQ haP haQ hxPlin hyQlin haPlin
1 0.5659422 0.5569558 0.5174676 0.5366143 2989.264 3284.912 3438.16
  haQlin
1 3730.23
Equating Function and Standard Errors:
  Score eqYx SEEYx
1 0 -0.4102940 0.1125946
2 1 0.3508717 0.1492459
3 2 1.1151089 0.1658637
4 3 1.9187788 0.1817399
5 4 2.7824709 0.1880102
6 5 3.6874286 0.1830661
7 6 4.6417963 0.1724347
8 7 5.6350849 0.1573441
9 8 6.6721176 0.1407003
10 9 7.7570920 0.1269212
11 10 8.9026459 0.1205589
12 11 10.1082113 0.1231765
13 12 11.3587737 0.1348788
14 13 12.6381279 0.1445085
```

```
15 14 13.8698705 0.1377295
16 15 14.9852291 0.1028491
Comparing the Moments:
         PREAx PREYa
1 0.04021784 0.02397344
2 -0.12154177 -0.05919980
3 -0.89229394 -0.00891477
4 -1.94551884 0.14061826
5 -3.19804894 0.37008459
6 -4.59375169 0.67030506
7 -6.09860794 1.03720124
8 -7.68957605 1.46915126
9 -9.35018326 1.96571350
10 -11.06810250 2.52703115
```
The equating shows that the tests are similar in difficulty but that test Y is slightly more difficult than test X.

When supplying matrices of responses to each item as input to  ${\rm irtose}()$ , the IRT models are estimated using the package ltm. An equating is then conducted using the estimated IRT models. The objects created by ltm are stored in the output from irtose(). To access the objects we write:

R> irtobjects <- eq2pl@irt

This will create a list of the objects created by ltm and the adjusted asymptotic covariance matrices of the item parameters. We save the objects from ltm for future usage:

R> sim2plP <- irtobjects\$ltmP R> sim2plQ <- irtobjects\$ltmQ

#### 4.2. IRT observed-score kernel equating with the 3-PL model

For the 3-PL model data was again simulated in a non-equivalent groups with anchor test design for two populations of size 1000 with differing ability levels. As before, the main tests had 15 items each and the anchor test had 15 items. In this example, the IRT models were estimated using the functiontpm() in the package ltm, creating the objects sim3plP and sim3plQ containing the IRT models. For details of IRT model estimation using ltm, see [Rizopoulos](#page-10-9) [\(2006\)](#page-10-9). The resulting objects are then given as input to the function irtose() to conduct an equating:

```
R> eq3pl <- irtose("CE", sim3plP, sim3plQ, 0:15, 0:15, 0:15, model="3pl")
R> summary(eq3pl)
Design: IRT-OSE CE
Kernel: gaussian
```

```
Sample Sizes:
  Test X: 1000
  Test Y: 1000
Score Ranges:
  Test X:
      Min = 0 Max = 15Test Y:
      Min = 0 Max = 15Test A:
      Min = 0 Max = 15Bandwidths Used:
       hxP hyQ haP haQ hxPlin hyQlin haPlin
1 0.5557718 0.541747 0.5475796 0.554931 2751.929 2854.93 3065.727
   haQlin
1 3397.708
Equating Function and Standard Errors:
  Score eqYx SEEYx
1 0 0.3276559 0.2735128
2 1 1.2794952 0.3000089
3 2 2.1655439 0.2951530
4 3 3.0044761 0.2747276
5 4 3.8187669 0.2519666
6 5 4.6197037 0.2295636
7 6 5.4251176 0.2048256
8 7 6.2483820 0.1795047
9 8 7.1033181 0.1566583
10 9 8.0032170 0.1394791
11 10 8.9643124 0.1289517
12 11 10.0057868 0.1242661
13 12 11.1381010 0.1244624
14 13 12.3486810 0.1333691
15 14 13.5779339 0.1444042
16 15 14.7432503 0.1317769
Comparing the Moments:
         PREAx PREYa
1 0.006831737 0.005300371
2 -0.136499282 -0.020130677
3 -0.692544150 0.003341095
4 -1.605509643 0.088587650
5 -2.798851142 0.235472154
6 -4.207733210 0.441460694
7 -5.785000345 0.704211100
```
8 -7.497598584 1.022064319 9 -9.322150367 1.393994453 10 -11.241520639 1.819456386

We plot the results with the method for the function  $plot()$  for the class keout created by itrtose().

R> plot(eq3pl)

The plot is seen in Figure [1.](#page-8-0)

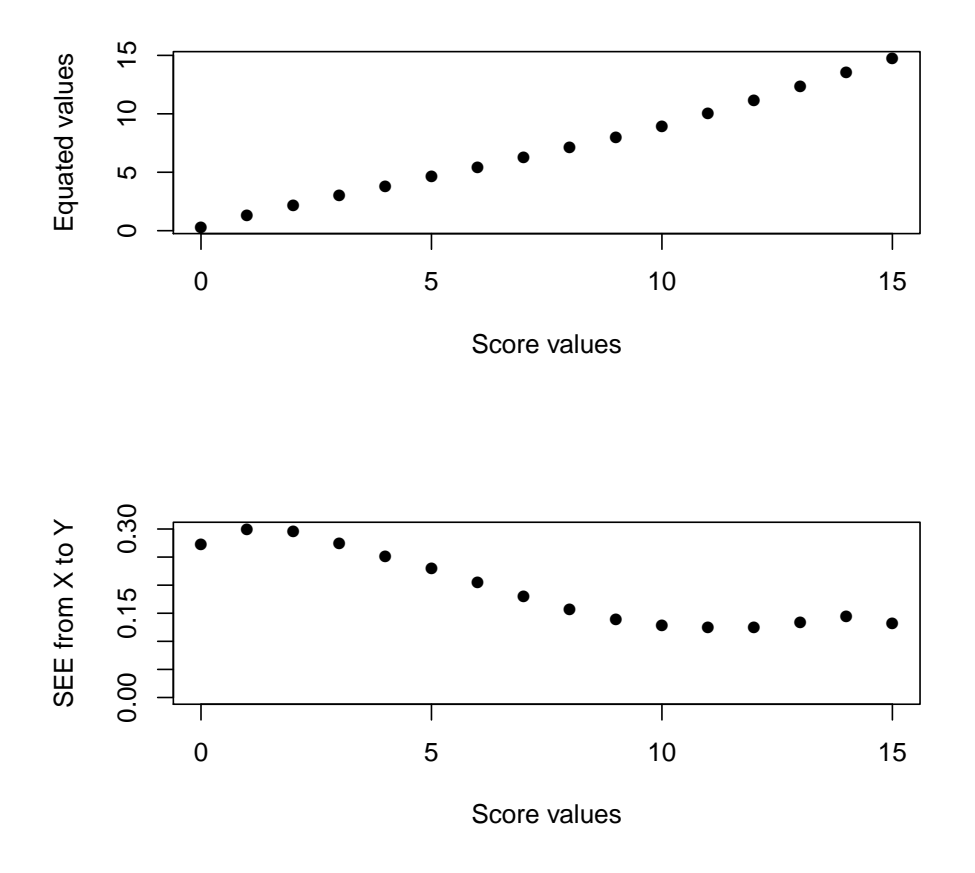

<span id="page-8-0"></span>Figure 1: The equated values and standard errors of equating for the IRT observed-score equating using the 3-PL model.

#### 4.3. IRT observed-score local equating

IRT observed-score equating can be utilized when conducting what is called local equating, where different equating functions are calculated based on the ability level or a proxy of the ability level of the individuals taking the tests to be equated. Local equating using IRT

observed-score equating is conducted by fixing the ability level to a particular single value or a sequence of values and then only considering this value or sequence of values when calculating the score probabilities. These score probabilities are then used for the equating just as in a regular IRT observed-score equating.

In kequate, local equating using IRT observed-score equating can be conducted by adjusting the optional argument qpoints in the irtose() function call. For example, by specifying qpoints=1 a local equating for the individuals with the ability level equal to 1 is conducted. The argument qpoints can be set to a numeric vector of any length.

As an example, we conduct a local equating for individuals with ability level equal to -1, 0 and 1, respectively, using the simulated 2-PL data previously described. We then call irtose() as follows:

R> eq2plLOW <- irtose("CE", sim2plP, sim2plQ, 0:15, 0:15, 0:15, qpoints=-1) R> eq2plAVG <- irtose("CE", sim2plP, sim2plQ, 0:15, 0:15, 0:15, qpoints=0) R> eq2plHIGH <- irtose("CE", sim2plP, sim2plQ, 0:15, 0:15, 0:15, qpoints=1)

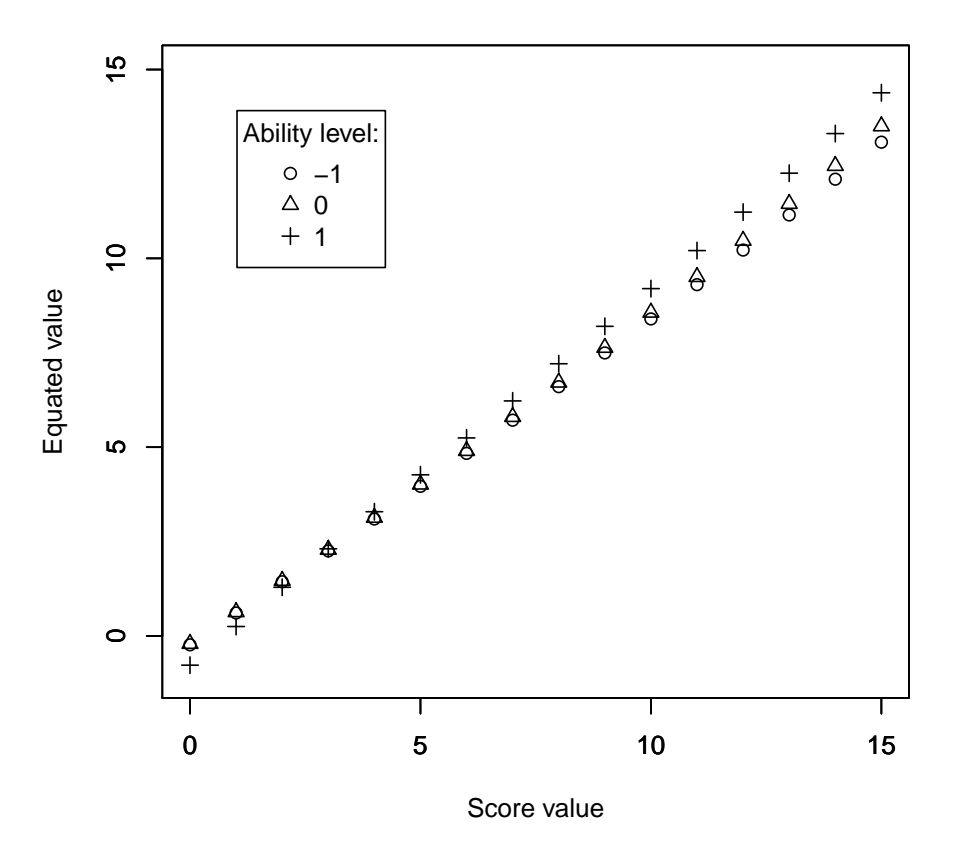

<span id="page-9-0"></span>Figure 2: The equated values for each score value for three different ability levels in a local equating in the NEAT CE design.

The results of these equatings are displayed in Figure [2,](#page-9-0) showing that the equating function is somewhat different for the three different ability levels.

## 5. Future developments

<span id="page-10-3"></span>In the present implementation, only the 2-PL and 3-PL IRT models without parameter restrictions are supported in kequate. Future work will include support for the additional IRT models available in ltm such as the Rasch model and the 1-PL model and the ability to use the features of parameter restrictions available in ltm when conducting IRT observed-score equating. Additionally, the NEAT design using post-stratification equating (PSE) with support for various ways of estimating the equating coefficients is planned to be included in the package.

## References

- <span id="page-10-1"></span>Andersson B, Bränberg K, Wiberg M (2013). "Performing the Kernel Method of Test Equating with the Package kequate." Journal of Statistical Software, 55(6), 1-25. URL [http://www.](http://www.jstatsoft.org/v55/i06/) [jstatsoft.org/v55/i06/](http://www.jstatsoft.org/v55/i06/).
- <span id="page-10-4"></span>Holland P, King BF, Thayer DT (1989). "The Standard Error of Equating for the Kernel Method of Equating Score Distributions." Technical Report 89-83, Princeton, NJ: Educational Testing Service.
- <span id="page-10-7"></span>Kolen MJ, Brennan RJ (2004). Test Equating: Methods and Practices (2nd ed.). New York: Springer-Verlag.
- <span id="page-10-5"></span>Lee YH, von Davier AA (2011). "Equating Through Alternative Kernels." In AA von Davier (ed.), Statistical Models for Test Equating, Scaling, and Linking. New York: Springer-Verlag.
- <span id="page-10-6"></span>Lord F, Wingersky M (1984). "Comparison of IRT true-score and equipercentile observedscore "equatings"." Applied Psychological Measurement, 8, 452–461.
- <span id="page-10-8"></span>Ogasawara H (2003). "Asymptotic standard errors of IRT observed-score equating methods." Psychometrika, 68, 193–211.
- <span id="page-10-0"></span>R Development Core Team (2013). R: A Language and Environment for Statistical Computing. R Foundation for Statistical Computing, Vienna, Austria. ISBN 3-900051-07-0, URL [http:](http://www.R-project.org/) [//www.R-project.org/](http://www.R-project.org/).
- <span id="page-10-9"></span>Rizopoulos D (2006). "ltm: An R Package for Latent Variable Modeling and Item Response Analysis." Journal of Statistical Software, 17(5), 1–25. ISSN 1548-7660. URL [http:](http://www.jstatsoft.org/v17/i05) [//www.jstatsoft.org/v17/i05](http://www.jstatsoft.org/v17/i05).
- <span id="page-10-2"></span>van der Linden WJ (2011). "Local Observed-Score Equating." In AA von Davier (ed.), Statistical Models for Test Equating, Scaling, and Linking. Springer.
- <span id="page-11-1"></span>von Davier AA (2010). "Equating Observed-Scores: The Percentile Rank, Gaussian Kernel, and IRT Observed-Score Equating Methods." In International Meeting of Psychometric Society.
- <span id="page-11-0"></span>von Davier AA, Holland PW, Thayer DT (2004). The Kernel Method of Test Equating. New York: Springer-Verlag.

## Affiliation:

Björn Andersson Department of Statistics Uppsala University, Box 513 SE-751 20 Uppsala, Sweden E-mail: [bjorn.andersson@statistik.uu.se](mailto:bjorn.andersson@statistik.uu.se) URL: <http://katalog.uu.se/empInfo?id=N11-1505> Marie Wiberg Department of Statistics, USBE Umeå University SE-901 87 Umeå, Sweden E-mail: [marie.wiberg@stat.umu.se](mailto:marie.wiberg@stat.umu.se) URL: <http://www.usbe.umu.se/om-handelshogskolan/personal/maewig95>